## **Vježba 3**

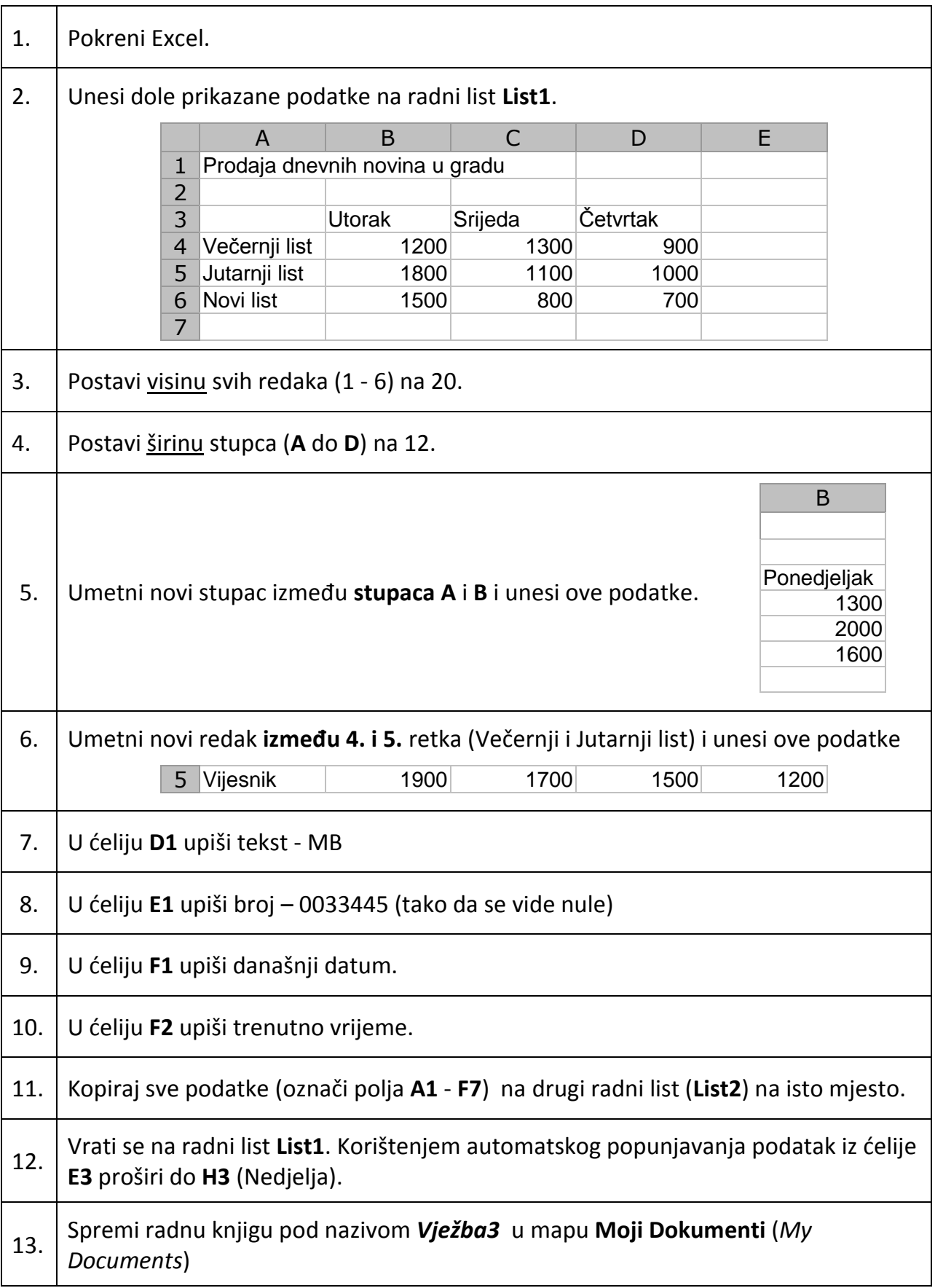